$POS$ 

## **A Program Delivery and Data Backup Method for Ubiquitous Appliances**

荒木拓也*†* 小倉章嗣*†*

Takuya Araki*†* and Shoji Ogura*†*

Today, we are using various information devices that have large processing power, like home information appliances, mobile phones, POS terminals, as well as personal computers. This exposes the requirement of "administrating" these devices, like update of programs, installation of new application, and replacement of the device in the case of failure. However, there is no enough support for this requirement, and manual administration is required currently. In this paper, we propose a system that can administrate these devices easily by automating program delivery and data backup. In this system, programs can be updated automatically at the time of invocation. This does not affect the environments of other programs. In addition, state of the device can be backed up to the server automatically, which can be used at the time of device replacement. These functions are implemented efficiently using differences during communication and in storage. We designed, prototyped, and evaluated this system, and proved that efficient implementation of this system is possible.

 $1.$ 

POS and the post of  $POS$ 

Linux

apt yum

*<sup>†</sup>* NEC サービスプラットフォーム研究所

NEC Service Platforms Research Laboratories

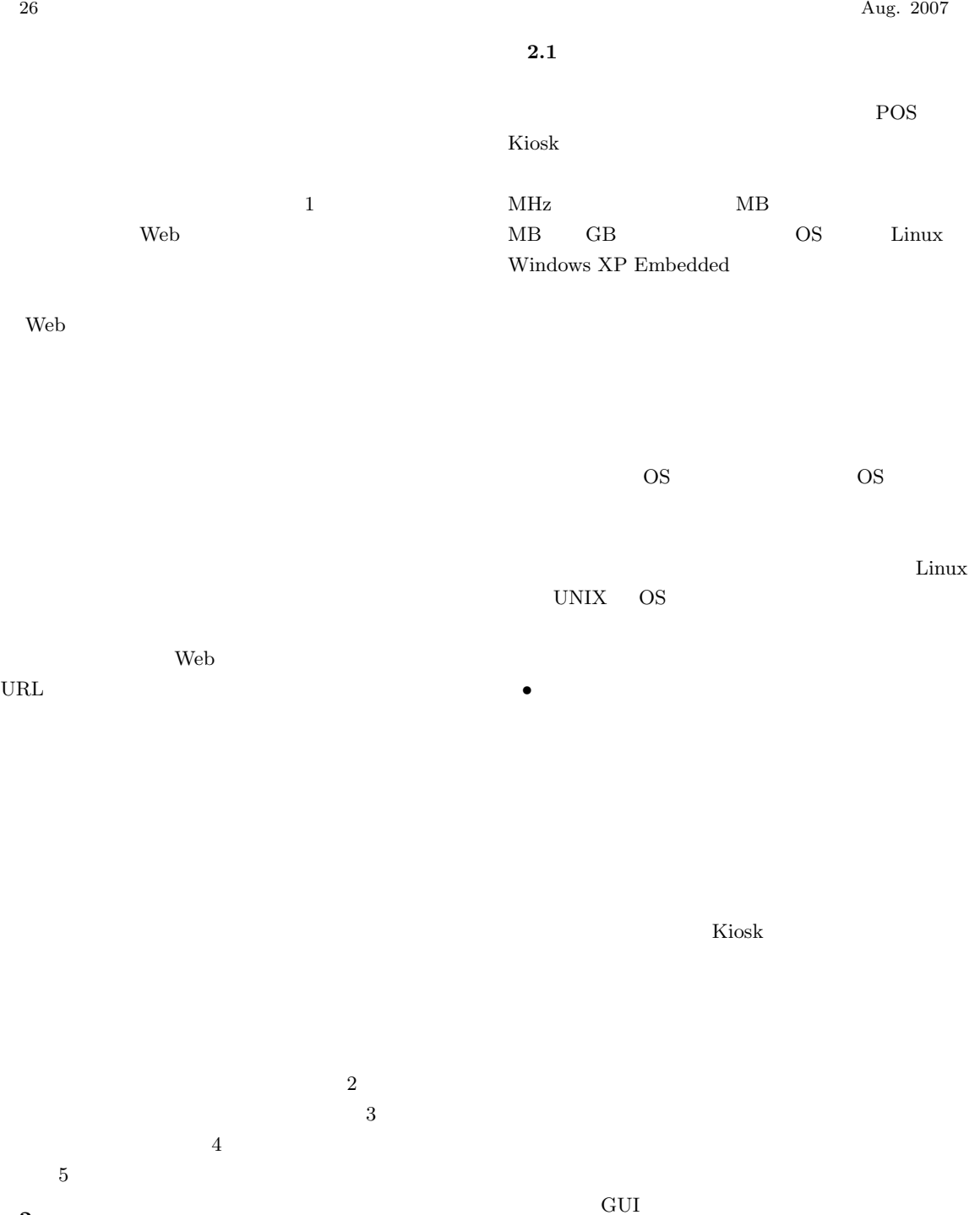

**2.**  $\blacksquare$ 

URL  $\,$ 

 $3$ 

 $1$ 

*•* 配布管理機能

*•* 機器状態管理機能

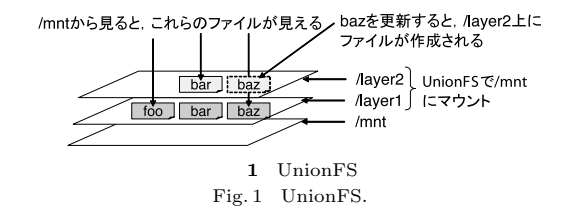

 $\rm UnionFS^{\,1),2)}$ 

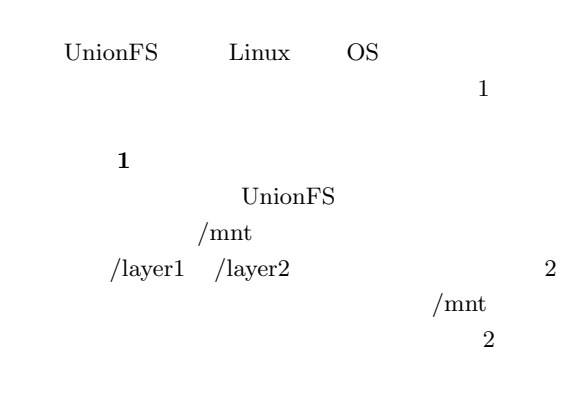

bar 200 km  $/$ mnt /layer2

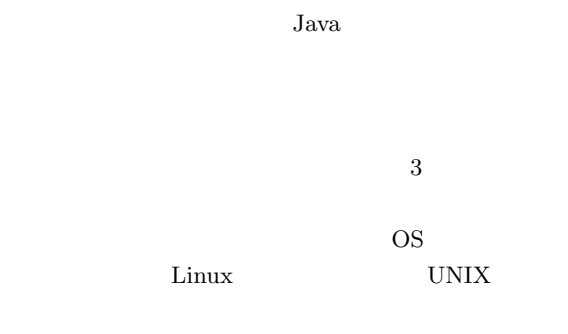

## **2.2** 設計方針

2.2.1 UnionFS

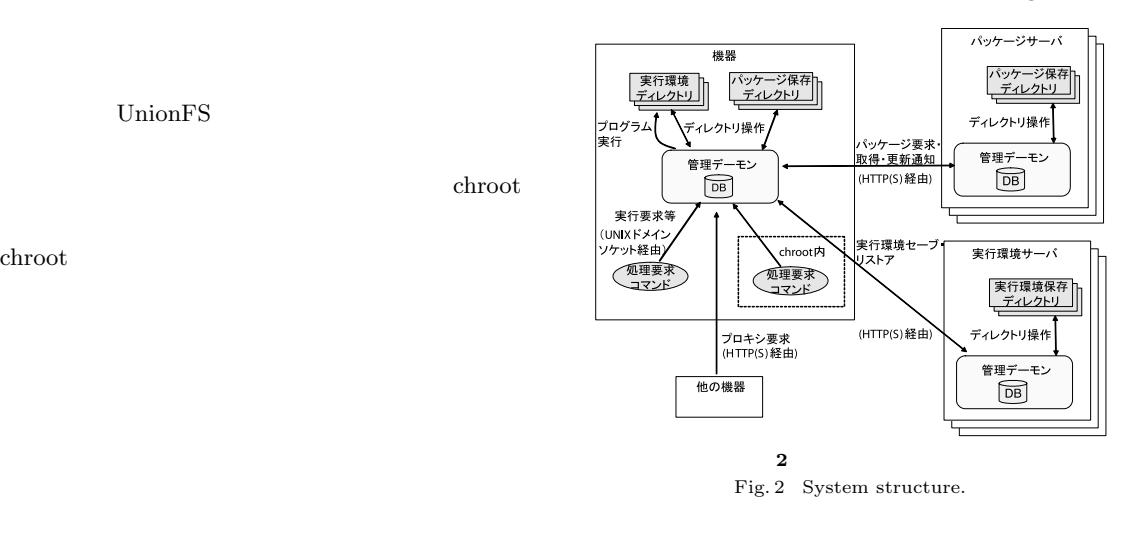

2.2.3 URL

ID URL "http://pkgserver.name.co.jp/pkg\_name" ID URL

URL  $\Box$ 

 $ID$ URL  $\text{"http://envserver.}$ name.co.jp/env1"  $URL$ 

URL  $\Box$ 

URL,  $\,$ "/bin/prog- $2.3.2$   $2.3.3.2$  $\text{chroot}$ fork  $\mathbf{f}$ 

name"

chroot

**2.3** 設計と実装

 $2.3.1$ 

まず,システムの構成図を **2** に示す.

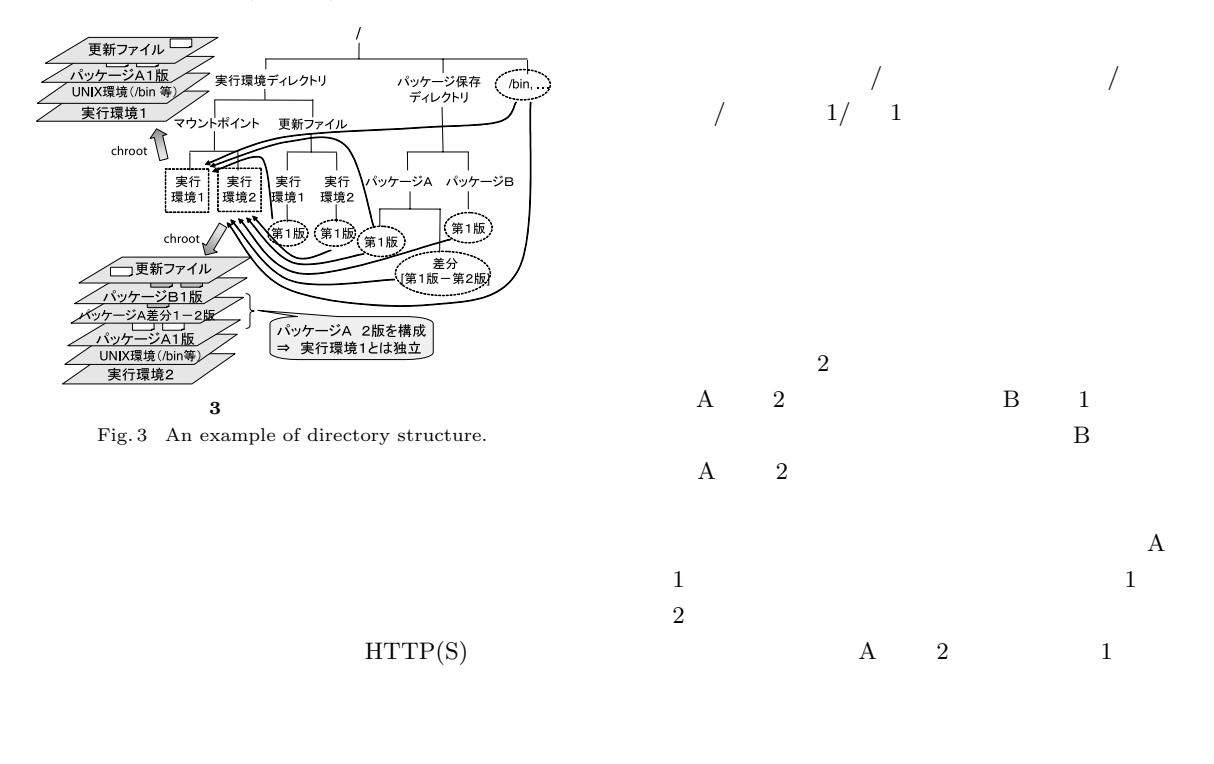

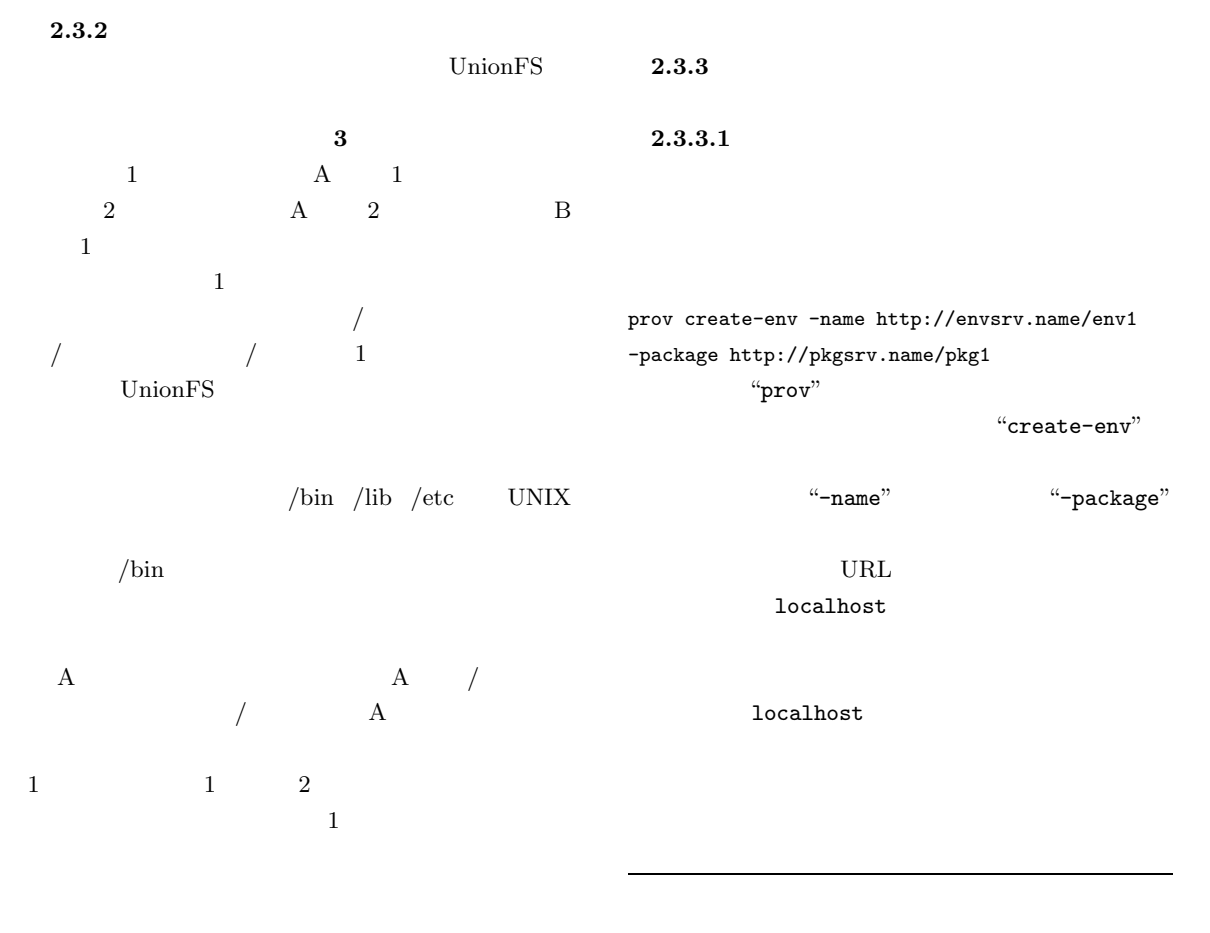

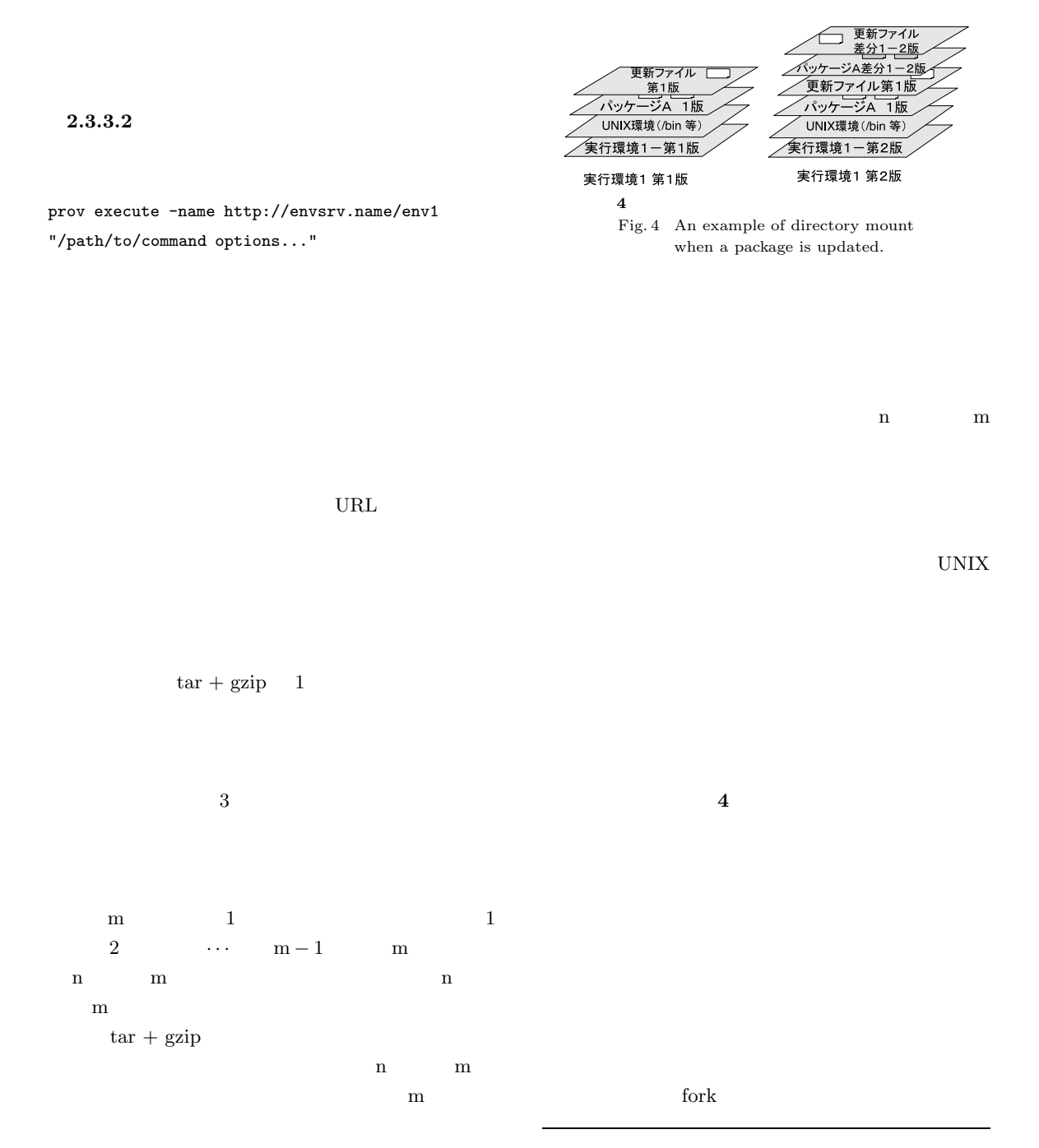

 $\alpha$  ,  $\alpha$ 

UnionFS  $\ldots$ "."

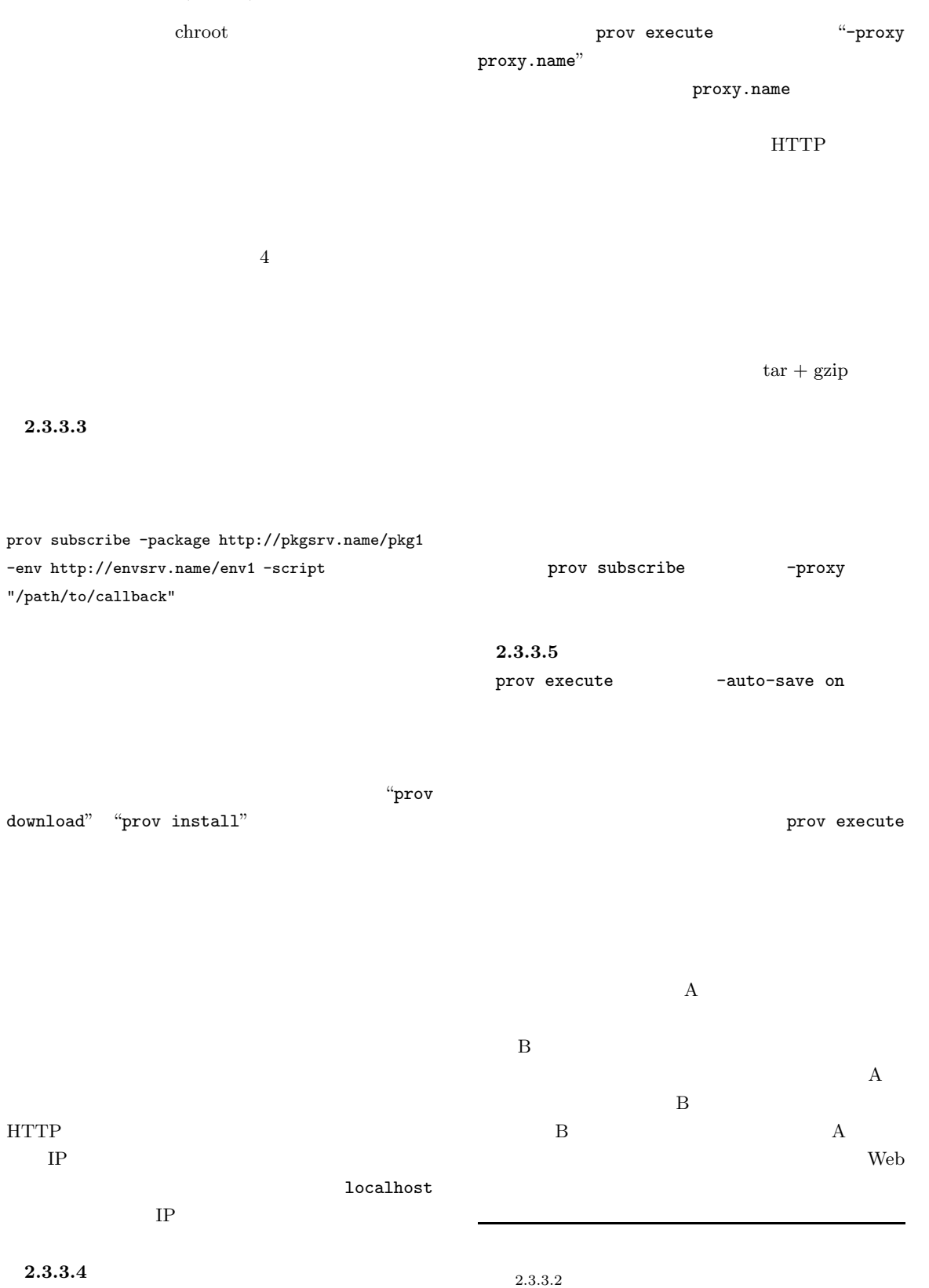

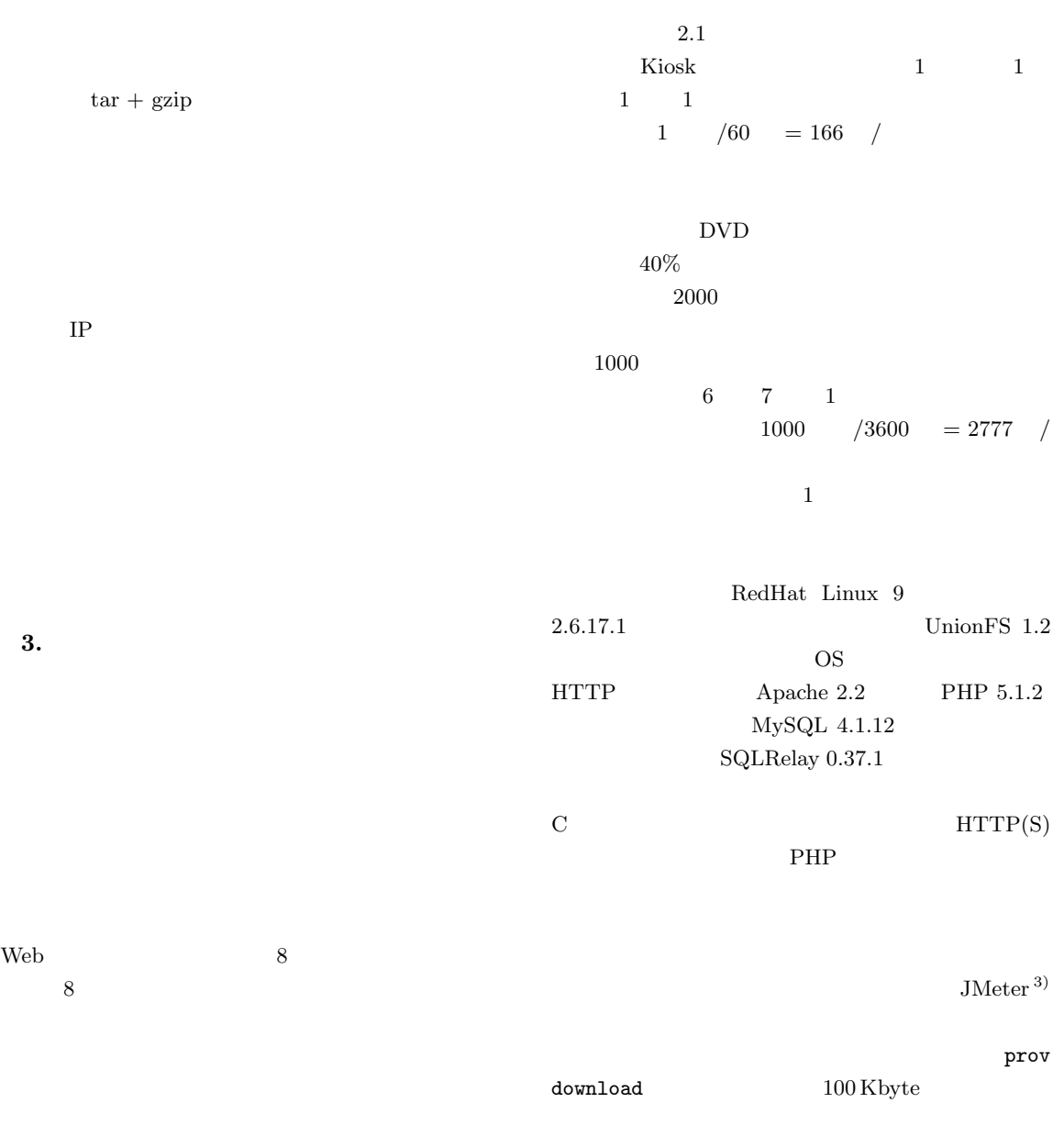

 $IP$ 

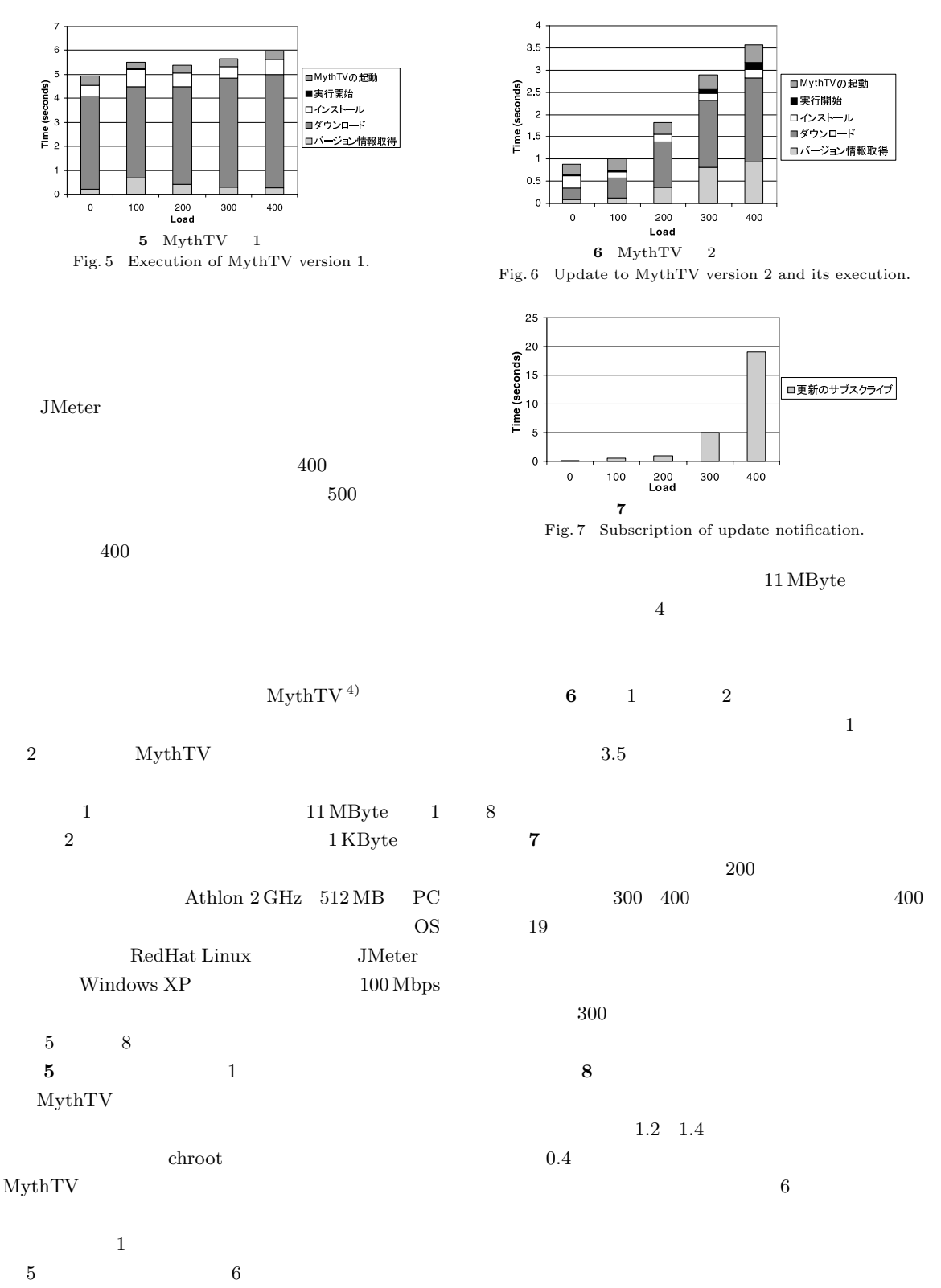

 $8$ 

 $1.6\,$  $1.4$  $\frac{1}{1}$ <br>  $\frac{1}{1}$ <br>  $\frac{1}{2}$ <br>  $\frac{1}{1}$ <br>  $\frac{1}{2}$ <br>  $\frac{1}{1}$ <br>  $\frac{1}{2}$ <br>  $\frac{1}{2}$ <br>  $\frac{1}{2}$ <br>  $\frac{1}{2}$ <br>  $\frac{1}{2}$ <br>  $\frac{1}{2}$ <br>  $\frac{1}{2}$ <br>  $\frac{1}{2}$ <br>  $\frac{1}{2}$ <br>  $\frac{1}{2}$ <br>  $\frac{1}{2}$ <br>  $\frac{1}{2}$ <br>  $\frac{1}{2}$ Plan 9 ロインストール<br>ロダウンロード  $0.2$  $\mathfrak o$  $\mathbf 0$ 100  $200$ <br>Load 300 400 **8** 更新通知によるダウンロード・インストール

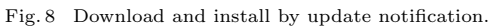

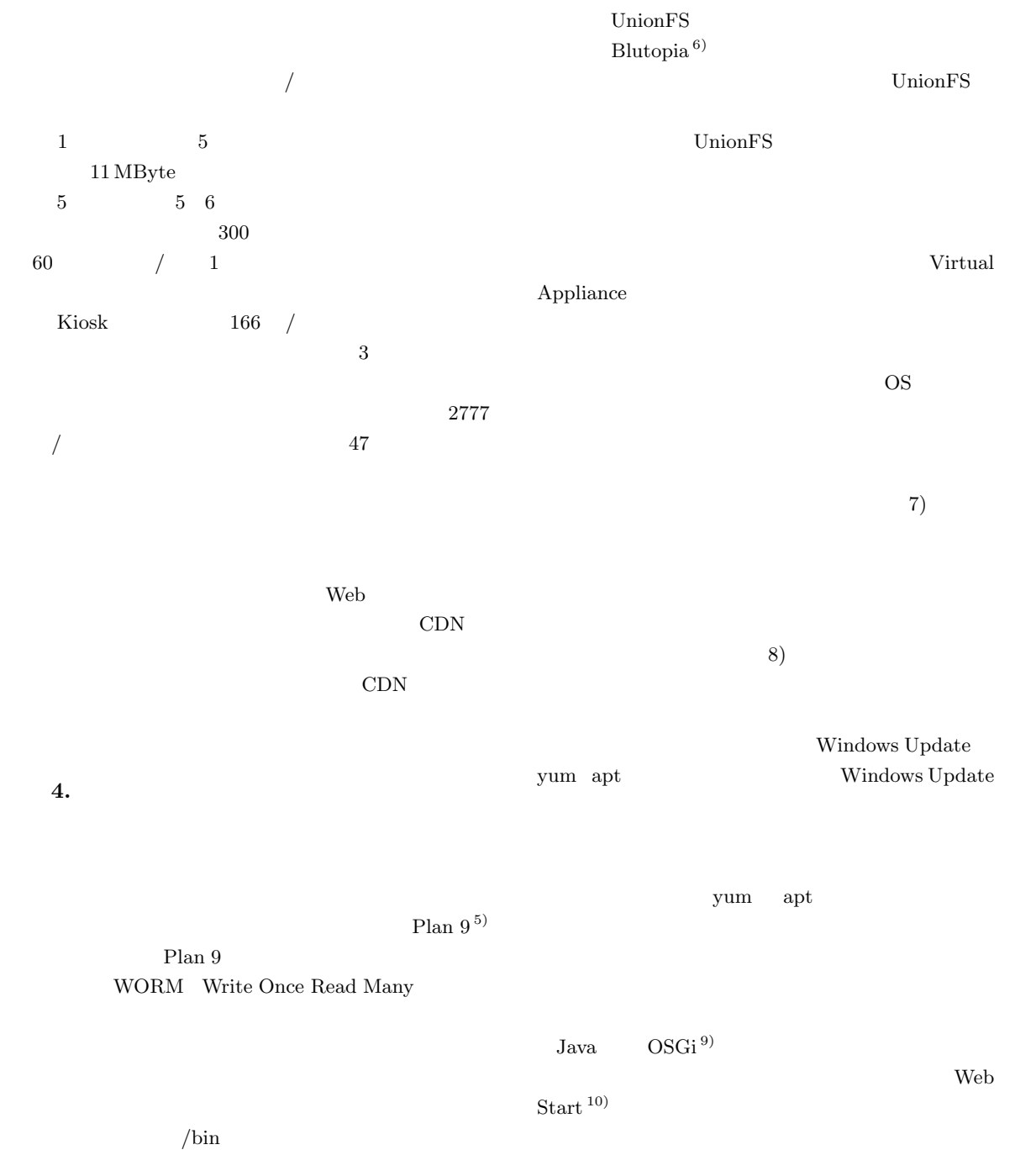

Microsoft .NET Framework  $ClickOnce<sup>11</sup>$ 

Innopath  $12$ ) Bitfone  $13$ )

5.

## (1995). 6) Oliveira, F., Patel, J., Hensbergen, E.V., Gheith, A. and Rajamony, R.: Blutopia: Cluster Life-cycle Management, Technical Report

RC23784, IBM (2005).

7) NEC Corporation WebSAM . http://www.nec.co.jp/middle/ WebSAM/

5) Pike, R., Presotto, D., Dorward, S., Flandrena, B., Thompson, K., Trickey, H. and Winterbottom, P.: Plan 9 from Bell Labs, *Computing Systems*, Vol.8, No.3, pp.221–254

- 8) Muniswamy-Reddy, K., Wright, C.P., Himmer, A. and Zadok, E.: A Versatile and User-Oriented versioning File System, *3rd USENIX Conference on File and Storage Technologies* (*FAST 2004*) (2004).
- 9) OSGi Alliance: Welcome to the OSGi Alliance. http://www.osgi.org/
- 10) Sun Microsystems Inc.: Java Web Start Technology. http://java.sun.com/products/ javawebstart/
- 11) Noyes, B.: Deploy and Update Your Smart Client Projects Using a Central Server, *MSDN Magazine*, Vol.19, No.5 (2004).
- 12) Innopath: Integrated Mobile Device Management. http://www.innopath.com/
- 13) Bitfone, Inc.: Bitfone corporation. http:// www.bitfone.com/
	- $(19 \t1 \t22)$  $(19 \t5 \t7)$

1971 1994

部電気工学科卒業.1999 年同大学大

NEC 2003 2004 Argonne

National Laboratory

UnionFS

1) Quigley, D., Sipek, J., Write, C.P. and Zadok, E.: Unionfs: User- and Community-Oriented Development of a Unification File System, *Proc. 2006 Ottawa Linux Symposium* (2006).

 $1$ 

- 2) Wright, C.P., Dave, J., Gupta, P., Krishnan, H., Quigley, D.P., Zadok, E. and Zubair, M.N.: Versatility and Unix semantics in namespace unification, *ACM Trans. Storage*, Vol.2, No.1, pp.74–105 (2006).
- 3) Apache Software Foundation: Apache JMeter. http://jakarta.apache.org/jmeter/index.html
- 4) Richards, I.: MythTV. http://www.mythtv. org/

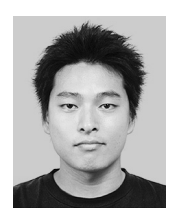

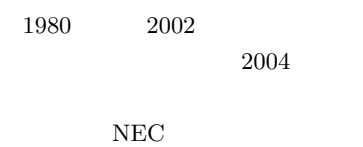

 $HPC$